# Datenblatt

### Mappe für DIN A4, 3-teilig mit Lasche 4/0 farbig (Außenseite bedruckt), 1 mm Füllhöhe

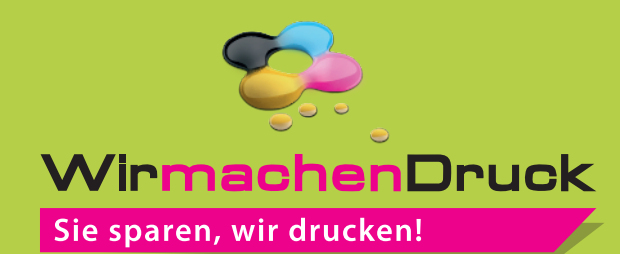

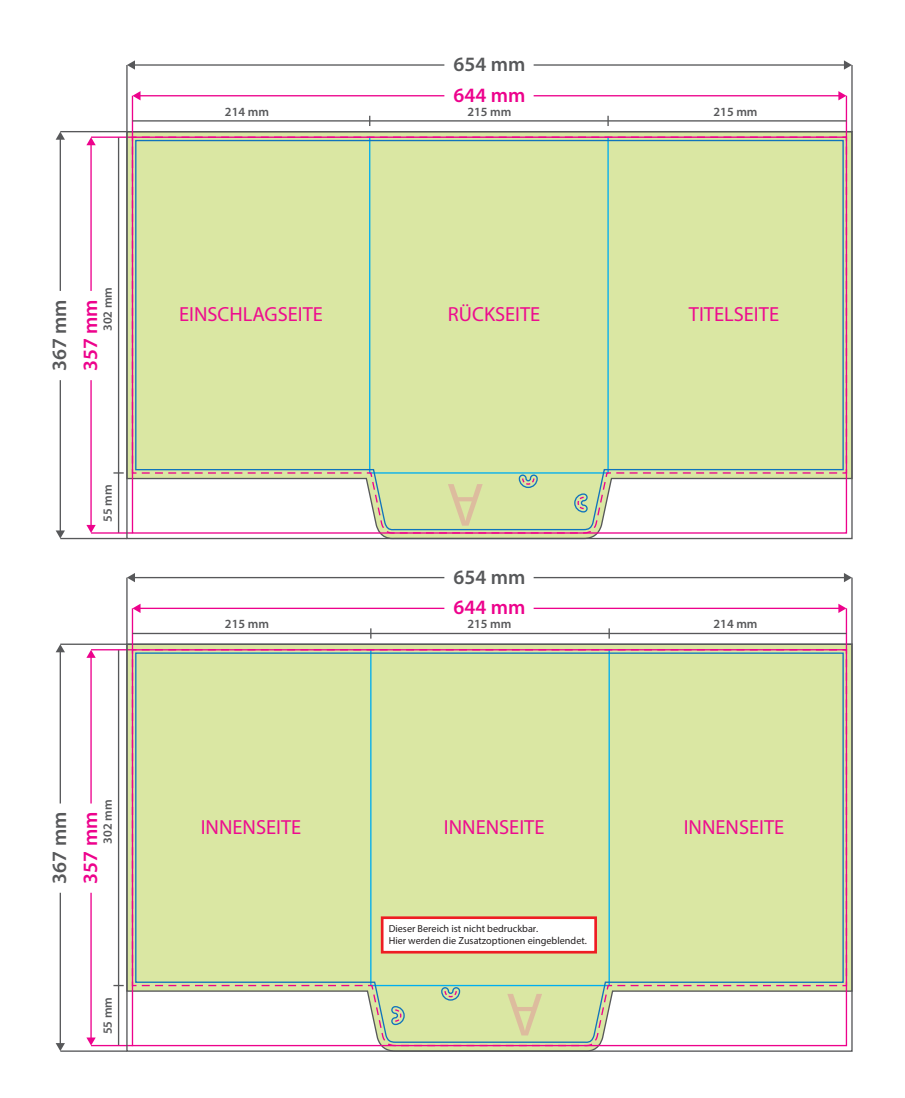

#### **Hinweise zur Druckdatenerstellung:**

• Sie können die Druckvorlage als eine Art Schablone nutzen. Platzieren Sie dafür die PDF-Datei in Ihrem Dokument und beginnen Sie mit der Gestaltung. Im letzten Schritt entfernen Sie die Druckvorlage wieder, damit diese nicht mitgedruckt wird.

• Die Positionen der optionalen Elemente, finden Sie in der Druckvorlage. Die Ebenen können nach Bedarf ein- und<br>ausgeblendet werden.

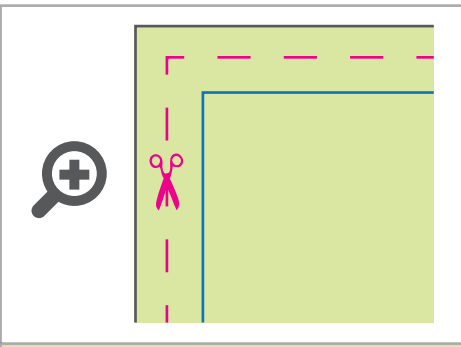

**Datenformat: 654 x 367 mm** Das Format, in dem Ihre Druckdaten angelegt sein sollten. In diesem Format enthalten sind: **5 mm Beschnitt.**

Bitte legen Sie randabfallende Objekte bis zum Rand des Beschnitts an, um weiße Seitenränder zu vermeiden. Die Beschnittzugabe wird während der Produktion von uns entfernt.

## **Endformat: 644 x 357 mm**

**Gefalztes Endformat: 215 x 302 mm** Auf dieses Format werden Ihre Druckdaten zugeschnitten.

## **Sicherheitsabstand: 3 mm**

(auf allen Seiten) Dieser wird vom Endformat aus gemessen und verhindert unerwünschten Anschnitt Ihrer Texte und Informationen während der Produktion.

#### **Falzlinien**

Hier befinden sich die Falzpositionen in Ihrem Produkt.

# 4 Tipps zur fehlerfreien Gestaltung Ihrer Druckdaten

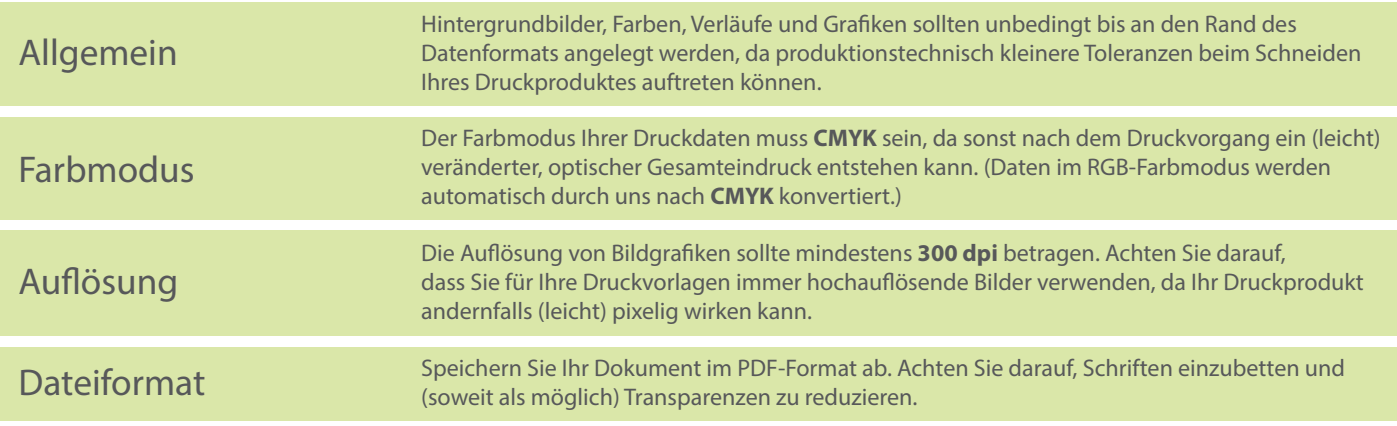